20/05/2021 SEI/UNIPAMPA - 0522557 - PAR- Notificação por edital - PJ não encontrada

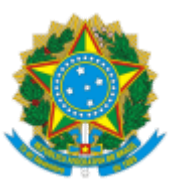

SERVIÇO PÚBLICO FEDERAL MINISTÉRIO DA EDUCAÇÃO Universidade Federal do Pampa

## **EDITAL DE NOTIFICAÇÃO**

O Presidente da Comissão de Processo Administrativo de Responsabilização, designada pela Portaria de n° 2153 de 30 de dezembro de 2020, publicada no D.O.U. nº 1, Seção 2, p. 27, de 04 de janeiro de 2021, do Vice-Reitor, no exercício da Reitoria da Fundação Universidade Federal do Pampa, no uso de suas atribuições e valendo-se do disposto nos artigos 7º e 8º do Decreto 8.420, de 18 de março de 2015, combinados com o artigo 256 do Código de Processo Civil, em se tratando de interessado com domicílio incerto ou desconhecido, **NOTIFICA** a pessoa jurídica **INSTALTEC ENGENHARIA LTDA**, CNPJ nº 90.033.242/0001-74, na pessoa do seu responsável legal perante o cadastro nacional de pessoas jurídicas (CNPJ-MF), Sr. Nery do Amaral Bueno, nos termos dos artigos 16 e 17 da Instrução Normativa nº 13, de 8 de agosto de 2019, sobre a sua condição de acusada no Processo Administrativo de Responsabilização (PAR) nº 23100.000726/2021-52, inmando-a a manifestar-se, através do endereço eletrônico marcelomello@unipampa.edu.br - no prazo de **30 (trinta) dias**, a fim de tomar ciência dos fatos apurados, bem ainda para efeito de vistas ao respectivo processo.

> Marcelo Souza de Mello Presidente da Comissão do Processo Administrativo de Responsabilização

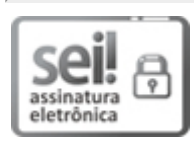

Assinado eletronicamente por **MARCELO SOUZA DE MELLO**, **ENGENHEIRO-AREA**, em 11/05/2021, às 11:39, conforme horário oficial de Brasília, de acordo com as normativas legais aplicáveis.

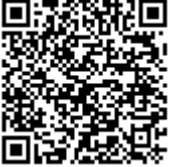

A autenticidade deste documento pode ser conferida no site https://sei.unipampa.edu.br/sei/controlador\_externo.php? acao=documento\_conferir&id\_orgao\_acesso\_externo=0, informando o código verificador **0522557** e o código CRC **DE5920A5**.